# **Alerts Popup Widget**

(Formerly known as the Article Alerts Modal widget)

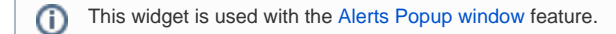

#### Widget Use

Displays relevant alerts to the user in a popup on login. Useful for communicating important or time-sensitive information or provide links to documents or other pages on your site. The user can be asked to acknowledge each alert, and can also opt to be reminded later.

#### Example of Widget Use

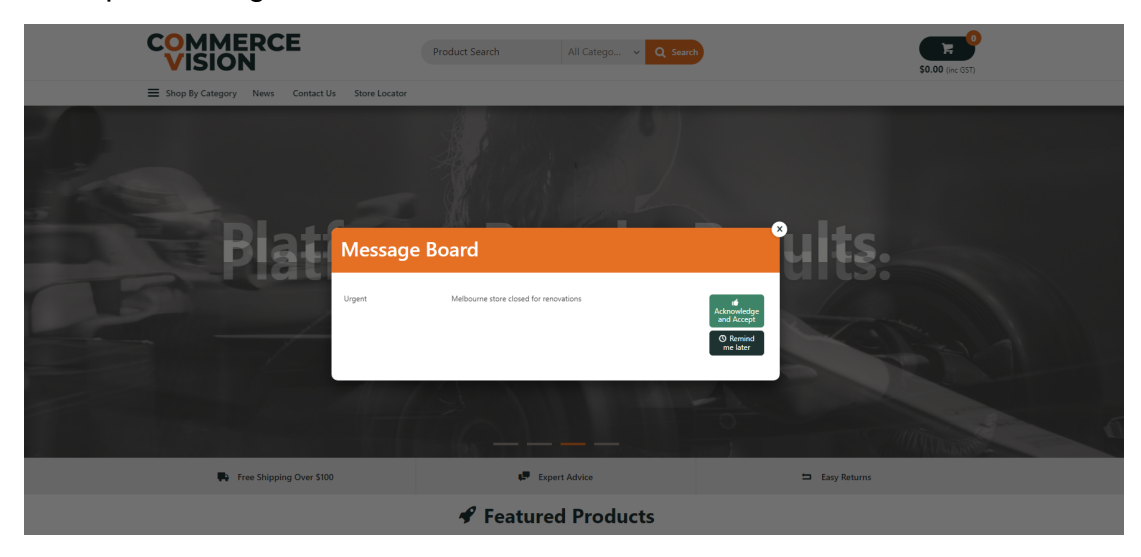

# Where can the Widget be placed?

The widget can be used in the following templates:

- Theme Layout
- Home Page

# Widget Options

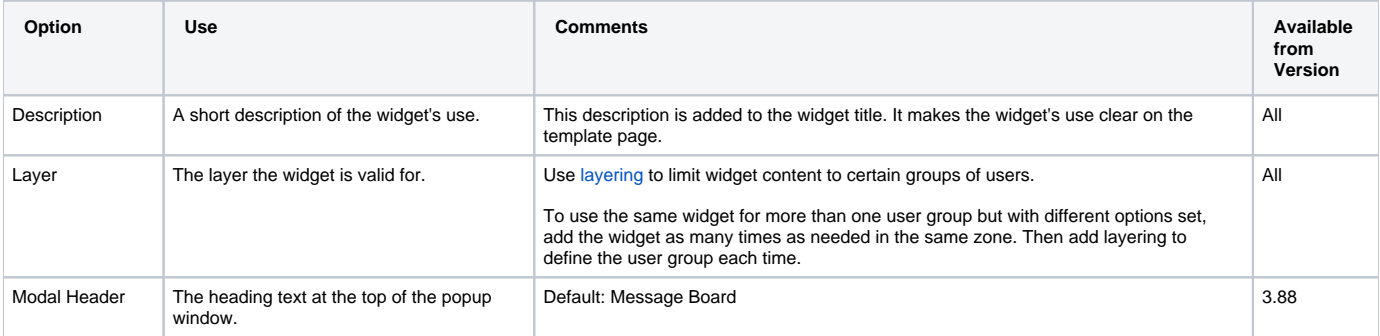

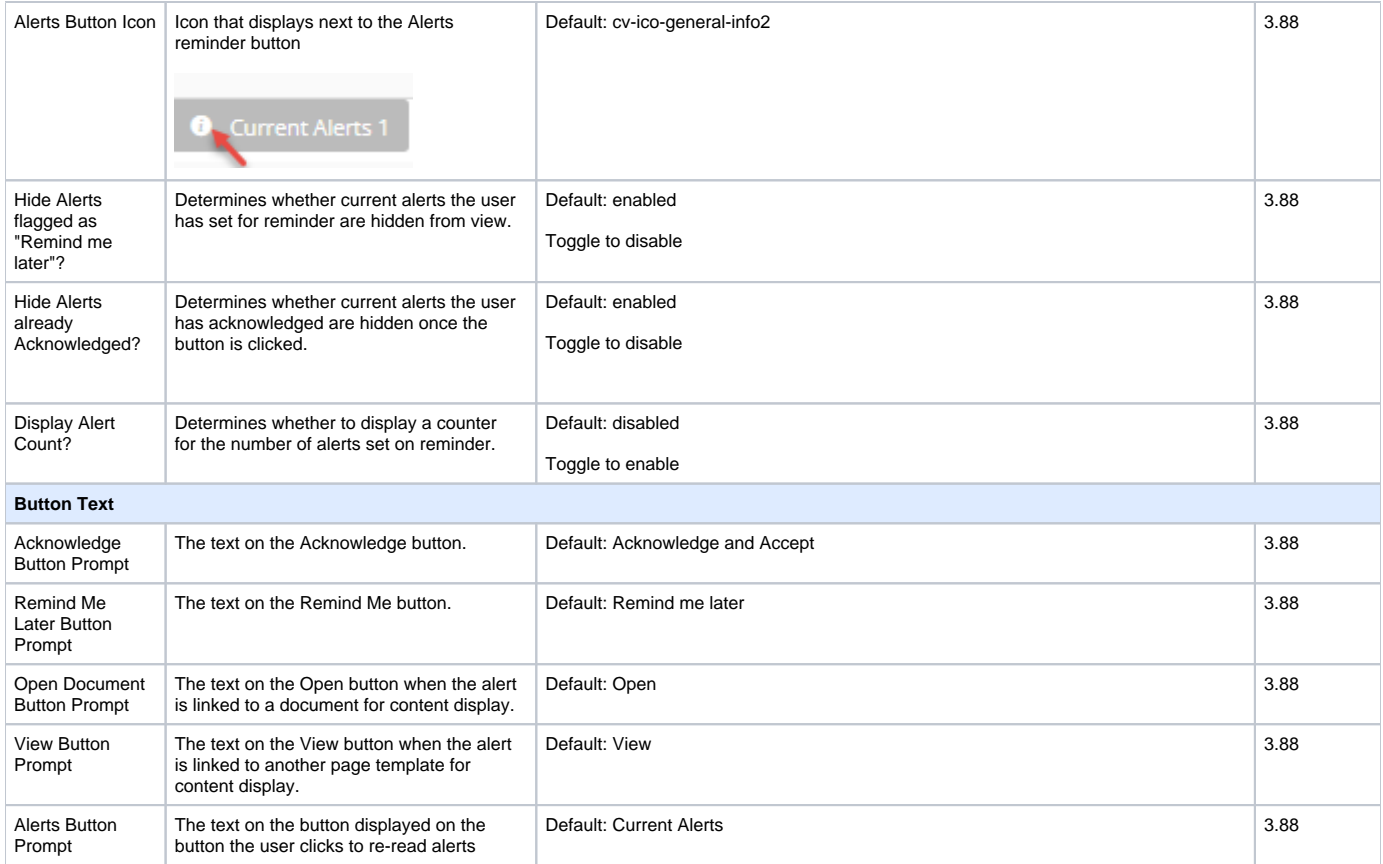

### Related help

[Alerts Popup for Users on Login](https://cvconnect.commercevision.com.au/display/KB/Alerts+Popup+for+Users+on+Login)